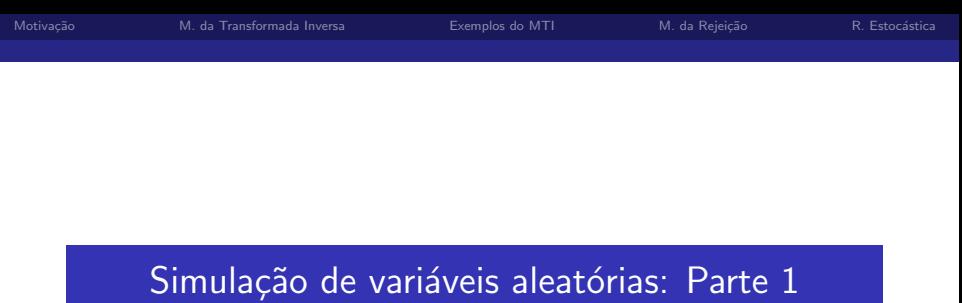

Prof. Caio Azevedo

<span id="page-0-0"></span>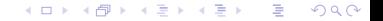

Prof. Caio Azevedo Simulação de variáveis aleatórias: Parte 1

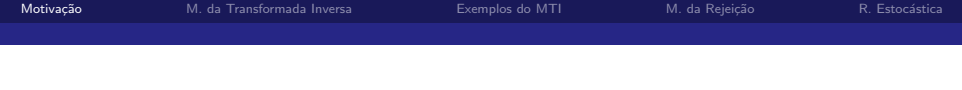

- Simular: reproduzir, controlando características de interesse, fenômenos reais. Exemplo: avaliar o efeito de um Tsunami numa parede de concreto.
- Simulação variáveis aleatórias: gerar valores para representar o comportamento de fenômenos aleatórios.
- <span id="page-1-0"></span>Aplicações: comparar estimadores, comparar modelos, estimar a distribuição de uma variável aleatória.

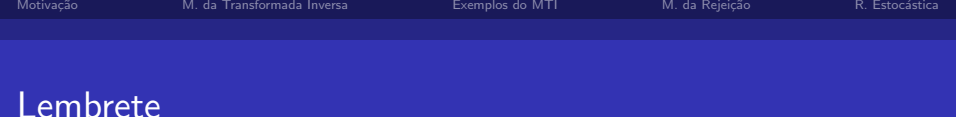

- Sempre conferir a "qualidade" dos valore simulados.
- Formas simples:
	- Calcular momentos amostrais.
	- Comparar histogramas (curvas de nível) observados com os teóricos.

イロト イ部 トイヨ トイヨト

<span id="page-3-0"></span> $QQ$ 

#### Método da transformada inversa (v.a. contínua)

- Seja  $X \sim F_X(.;\theta)$ ,  $F_X(.;\theta)$  é uma função de distribuição acumulada (fda) contínua.
- **Então**  $Y = F_X(X; \theta) \sim U(0, 1)$  (exercício). OBS: resultado também vale se usar  $S_X(x;\theta) = 1 - F_X(x;\theta)$  (função de sobrevivência).
- Algoritmo para simular uma amostra aleatória (aa, conjunto de variáveis independentes e identicamente distribuídas) de  $X \sim F_X(.;\theta)$ , faça (também pode ser usada a  $S_X(\theta)$ ):

**1** Simule 
$$
u_i \sim U(0, 1), i = 1, ..., n
$$
.

2 Calculate 
$$
x_i = F_X^{-1}(u_i)
$$
,  $i = 1, ..., n$ .

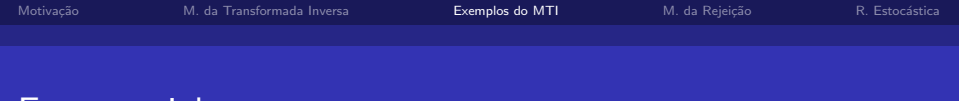

<span id="page-4-0"></span>KID K K @ D K 2 D K 2 D X 2 D D D D Q Q Q

#### **Exponencial**

- Seja  $X \sim \exp(\theta)$ ,  $\theta > 0$ ,  $\mathcal{E}(X) = \theta$ .
- Temos que  $F_X(x) = (1 e^{-x/\theta})1\!\!1_{(0,\infty)}(x)$ . Portanto,
	- $x = -\theta \ln(1-u)$ .
- Programa no R:
	- $n < -50$
	- theta  $\leq -2$
	- $u \leftarrow \text{runif}(n)$
	- $x \leftarrow -\text{theta*log}(1-u)$

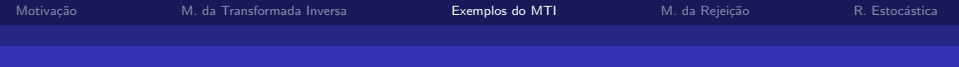

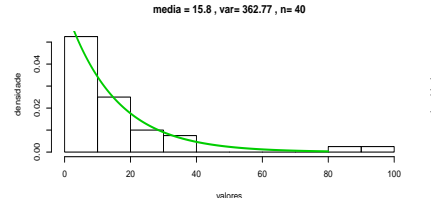

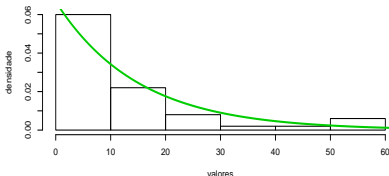

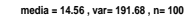

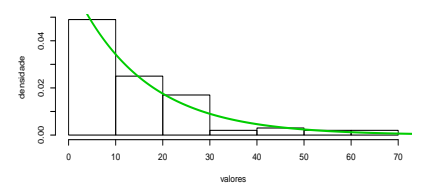

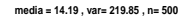

**media = 12.18 , var= 213.81 , n= 50**

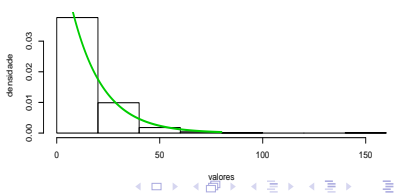

<span id="page-5-0"></span> $298$ 

#### Prof. Caio Azevedo

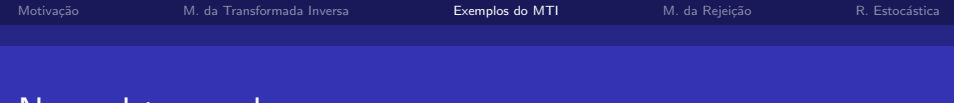

#### Normal truncada

■ Seja 
$$
X \sim N_{[a,b]}(\mu, \sigma^2), \mu \in \mathcal{R}, \sigma^2 > 0, a < b.
$$

**T** emos que 
$$
F_X(X) = \frac{F_Y(x) - F_Y(a)}{F_Y(b) - F_Y(a)}
$$
,  $Y \sim N(\mu, \sigma^2)$  (exercise).

**Assim** 
$$
x = F_Y^{-1} [u (F_Y(b) - F_Y(a)) + F_Y(a)].
$$

**T**emos que

<span id="page-6-0"></span>
$$
\mathcal{E}(X) = \mu + \sigma \frac{\phi\left(\frac{a-\mu}{\sigma}\right) - \phi\left(\frac{b-\mu}{\sigma}\right)}{\Phi\left(\frac{b-\mu}{\sigma}\right) - \phi\left(\frac{a-\mu}{\sigma}\right)}
$$

$$
\mathcal{V}(X)=\sigma^2\left[1+\frac{\frac{a-\mu}{\sigma}\phi\left(\frac{a-\mu}{\sigma}\right)-\frac{b-\mu}{\sigma}\phi\left(\frac{b-\mu}{\sigma}\right)}{\Phi\left(\frac{b-\mu}{\sigma}\right)+\phi\left(\frac{a-\mu}{\sigma}\right)}-\left(\frac{\phi\left(\frac{a-\mu}{\sigma}\right)-\phi\left(\frac{b-\mu}{\sigma}\right)}{\Phi\left(\frac{b-\mu}{\sigma}\right)+\phi\left(\frac{a-\mu}{\sigma}\right)}\right)^2\right]
$$

Prof. Caio Azevedo

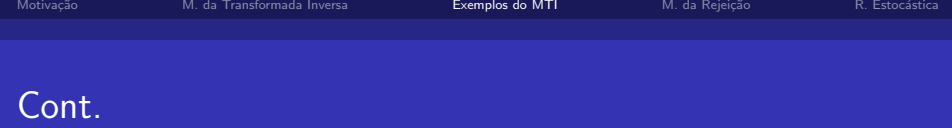

Programa no R:

 $v.u \leftarrow (runif(n))$ 

aux <- cbind(u\*(pnorm(b,mu,sqrt(sigma2))

-pnorm(a,mu,sqrt(sigma2))) + pnorm(a,mu,sqrt(sigma2)))

v.x <- qnorm(aux,mu,sqrt(sigma2))

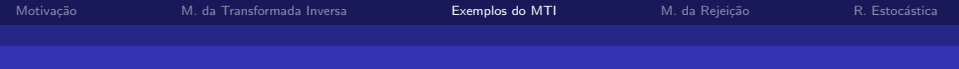

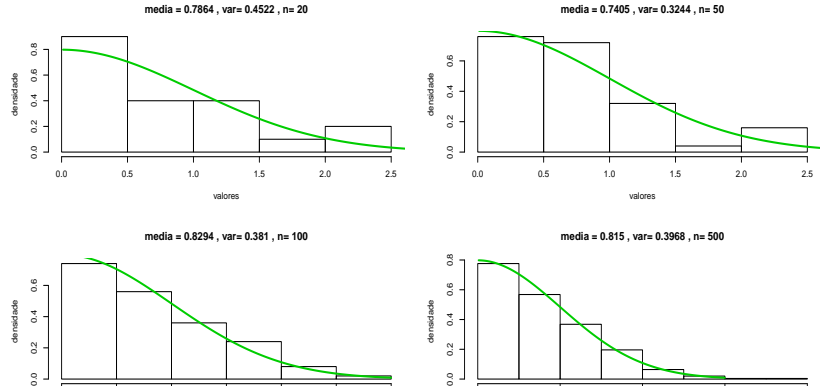

densidade

 $0.4$ 

 $\overline{0.2}$ 

 $\frac{1}{2}$ 

densidade

vo k [valor](#page-8-0)[es](#page-9-0) valores → valores → valores → valores → valores → valores → valores → valores → valores → valores → valores → valores → valores → valores → valores → valores → valores → valores → valores → valores → valores

 $2980$ 

<span id="page-8-0"></span>È

0 1 2 3 4

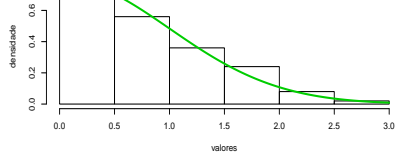

Prof. Caio Azevedo

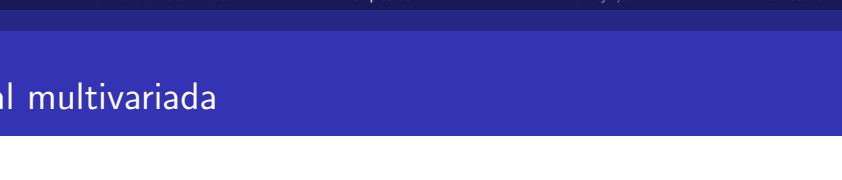

$$
\blacksquare \mathbf{X} \sim N_p(\boldsymbol{\mu}, \boldsymbol{\Sigma}), \boldsymbol{\mu} \in \mathcal{R}^p, \boldsymbol{\Sigma} > 0.
$$

■ Sabemos que 
$$
X = \Psi Z + \mu
$$
,  $\Psi =$ Cholesky( $\Sigma$ ),

$$
\mathbf{Z}=(Z_1,...,Z_n), Z_i \stackrel{i.i.d.}{\sim} N(0,1), i=1,...,p.
$$

$$
\bullet x = \Psi F_Z^{-1}(u) + \mu, u = (u_1, ..., u_p).
$$

$$
\texttt{m.u} \leftarrow \texttt{cbind}(\texttt{runif(n)})
$$

$$
\mathtt{m.z} \leftarrow \mathtt{qnorm}(\mathtt{m.u})
$$

$$
for (i in 2:p)
$$

$$
\{m.u \leftarrow \text{cbind}(\text{runif}(n)) m.z \leftarrow \text{cbind}(m.z, qnorm(m.u)) \}
$$

<span id="page-9-0"></span>**Kロト K部ト K差ト K差トー 差し のなび** 

$$
\texttt{m.x} \leftarrow \texttt{t}(\texttt{chol}(\texttt{m.sigma})\text{m}*\text{ht}(\texttt{m.z}) + \texttt{matrix}(\texttt{v.mu}, p, n))
$$

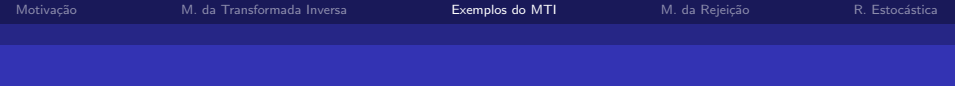

#### Comentários

- Neste caso, tem-se que  $X_i \sim N_1(\mu_i, \sigma_i^2)$ , em que  $\mathcal{E}(X_i) = \mu_i$  e  $V(X_i) = \sigma_i^2$ .
- Além disso, a distância de Mahalanobis tem distribuição qui-quadrado com  $p$  graus de liberdade, ou seja:

$$
(\mathbf{X} - \boldsymbol{\mu})' \boldsymbol{\Sigma}^{-1} (\mathbf{X} - \boldsymbol{\mu}) \sim \chi_{\boldsymbol{\rho}}^2
$$

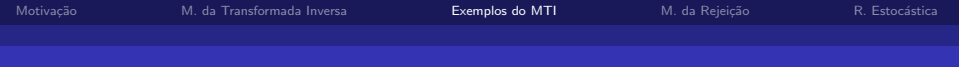

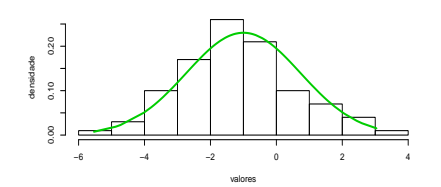

**media = −1.19 , var= 3 , n= 100 , p = 3**

**media = 1.92 , var= 3.76 , n= 100 , p = 3**

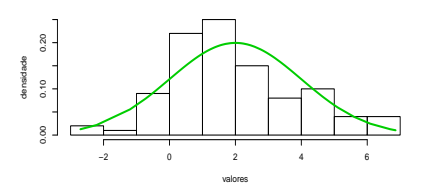

**media = −0.03 , var= 1.41 , n= 100 , p = 3**

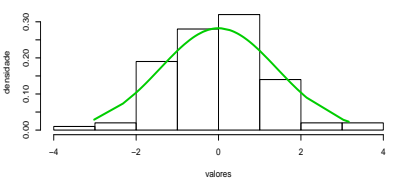

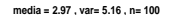

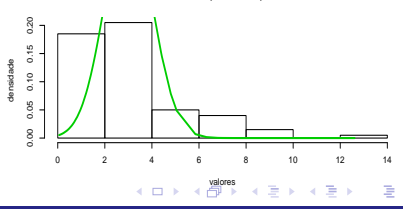

<span id="page-11-0"></span> $298$ 

Prof. Caio Azevedo

# Método da transformada inversa (v.a. discreta)

- Seja X uma v.a discreta,  $P_X(X = x_i) = p_i 1\hspace{-1.4mm}1_{\{0,1,2,\ldots\}}(i), \sum_i p_i = 1.$
- Algoritmo para simular uma amostra aleatória (aa, conjunto de variáveis independentes e identicamente distribuídas) de

<span id="page-12-0"></span>
$$
X \sim P_X(X = i)
$$
, faça:

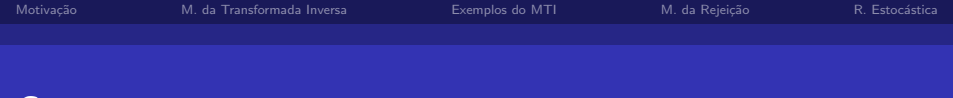

#### Cont.

**1** Simule 
$$
u_i \sim U(0, 1), i = 1, ..., n
$$
.

2 Faça

$$
x_{i} = \begin{cases} x_{0}, & \text{se } u < p_{0} \\ x_{1}, & \text{se } p_{1} \le u < p_{0} + p_{1} \\ \vdots \\ x_{j}, & \text{se } \sum_{i=0}^{j-1} p_{i} \le u < \sum_{i=0}^{j} p_{i} \\ \vdots \end{cases}
$$

■ Dado que  $0 < a < b < 1$ ,  $P(a \le U < b) = b - a$ , temos que

<span id="page-13-0"></span>
$$
P(X = x_j) = P(\sum_{i=0}^{j-1} p_i \leq U < \sum_{i=0}^{j} p_i) = p_j
$$

Prof. Caio Azevedo

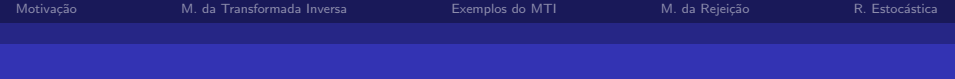

#### Bernoulli

- Seja  $X \sim$  Bernoulli $(\theta)$ ,  $\theta \in (0, 1)$ .
- Algoritmo: gere  $u_i,$   $U\sim U(0,1),$   $i=1,2...,$   $n$  e faça

$$
x_i = \begin{cases} 0, & \text{se } u > \theta \\ 1, & \text{se } u \le \theta \end{cases}
$$

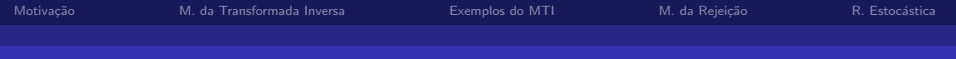

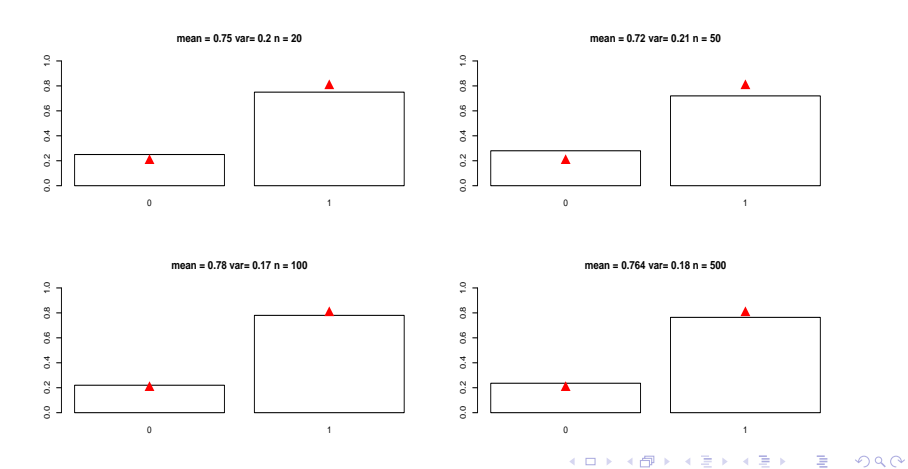

Prof. Caio Azevedo

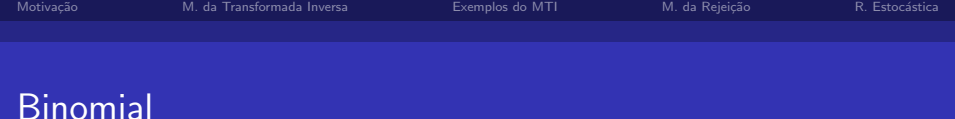

- **■** Seja  $X \sim$  Binomial $(m, \theta), \theta \in (0, 1)$ , m conhecido.
- **Duas formas:**

 $\blacksquare$  Método da transformada inversa. Repetir n vezes: Gerar u, de  $U(0, 1), i = 1, ..., n$  e atribuir  $x = x_j$  se  $\sum_{i=1}^{j-1} p_i \le u < \sum_{i=1}^{j} p_i$ . Representação estocástica :  $X = \sum_{i=1}^{m} Y_i, Y_i \stackrel{i.i.d.}{\sim} \text{Bernoulli}(\theta).$ Repetir n vezes: gerar  $y_1, ..., y_m$  (usando o método da transformada inversa e fazer  $x = \sum_{i=1}^{m} y_i$ .

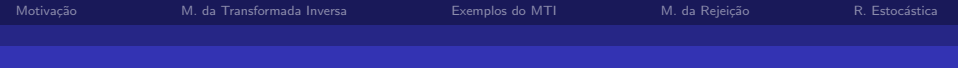

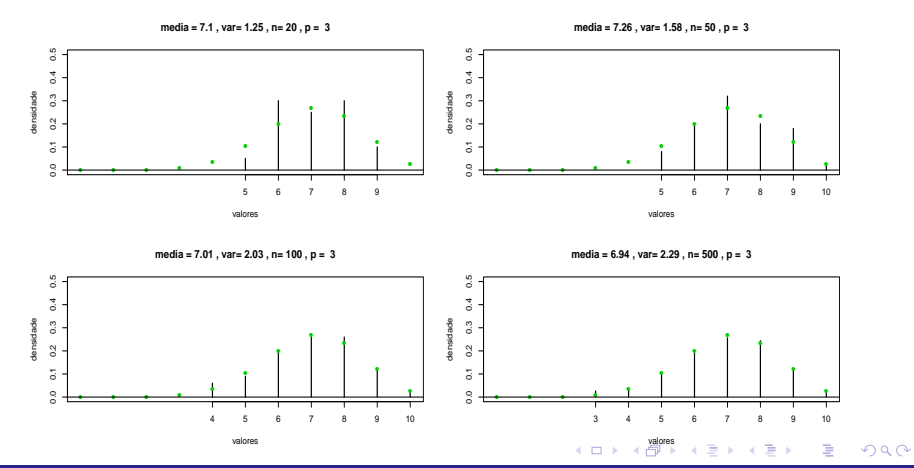

<span id="page-17-0"></span>Prof. Caio Azevedo

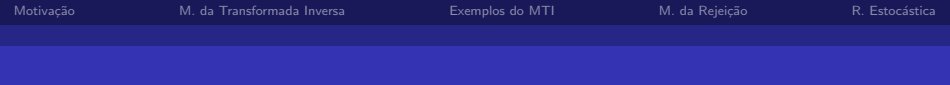

#### Poisson

Seja  $X \sim \mathsf{Poisson}(\lambda), \lambda > 0$ .  $p_i = P(X = i) = \frac{e^{-\lambda} \lambda^i}{i!}$  $\frac{1}{i!}1\!\!1_{\{0,1,2,...\}}(i)$ 

 $298$ 

<span id="page-18-0"></span>œ.

メロト メ母 トメ ミトメ ミトン

- Pode-se provar que  $p_{i+1} = \frac{\lambda}{i+1} p_i$
- Algoritmo:
	- **1** Simule u de  $U(0, 1)$ .
	- $2$  Faça i = 0,  $p=e^{-\lambda}, F=p$ .
	- **3** Se u j F, atribua  $X = i$  e pare.
	- 4  $p = \frac{\lambda p}{i+1}, F = F + p.i = i + 1$
	- 5 Vá para o passo 3.

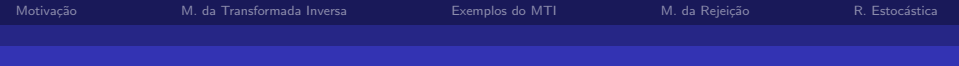

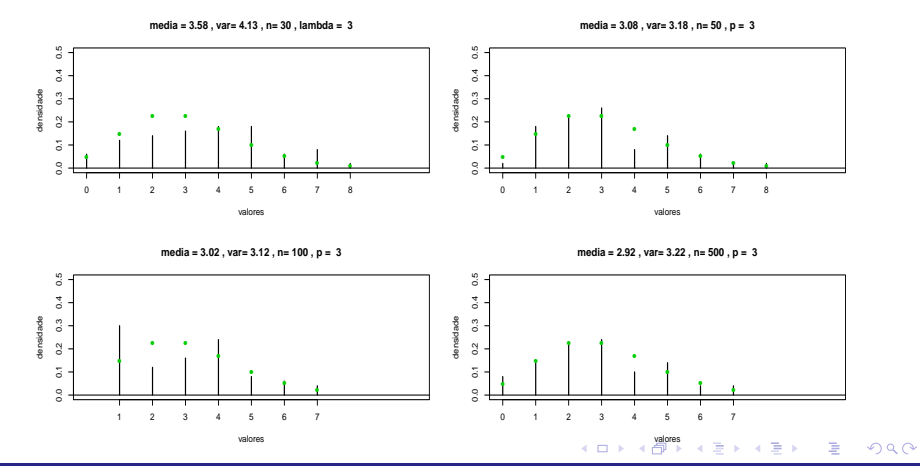

<span id="page-19-0"></span>Prof. Caio Azevedo

<span id="page-20-0"></span> $\Omega$ 

# Método da rejeição (v.a. contínua)

- Seja  $X \sim f_X(.;\theta)$ ,  $f_X(.;\theta)$  é uma função densidade de probabilidade com suporte  $X(\Omega)$ .
- Queremos simular de  $f_X$ . Para isso podemos encontrar um "envelope" constante ( $c\geq 1$ ) e uma densidade envelope  $g_Y$  com mesmo suporte de X, tal que

$$
\frac{f_X(x)}{g_Y(x)} \leq c, \forall x \in X(\Omega)
$$

■ O algotimo da rejeição pode ser descrito como

1 Simule  $u_i \sim U(0,1), i = 1, ..., n$  e y de  $g_y$  de modo independente.

 $2$  Se  $u \leq \frac{f_X(y)}{cg_Y(y)}$  faça  $x = y$ , caso contrário, [volt](#page-19-0)[e a](#page-21-0)[o](#page-13-0) [P](#page-20-0)[as](#page-21-0)[s](#page-12-0)o [1](#page-19-0)[.](#page-20-0) メロメ メ母メ メミメ メミメー

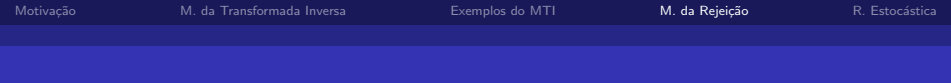

#### Beta  $a = 2 e h = 4$

X uma va tal que  $f_X(x) = 20x(1-x)^3$ , Beta $(2,4)$ .

$$
\blacksquare \text{ Seja } g_Y(y) = \mathbb{1}(y)_{(0,1)}.
$$

O máximo de  $\frac{f(x)}{g(x)}$  é obtido para  $x = 1/4$  e assim  $\frac{f(1/4)}{g(1/4)} = \frac{135}{64}$ .

• Portanto, 
$$
\frac{f(x)}{cg(x)} = \frac{256}{27}x(1-x)^3
$$

■ Algoritmo

1 Gere, de modo independentes,  $u_1$  e  $u_2$  de  $U(0, 1)$ .

<span id="page-21-0"></span>2 Se  $u_2 \leq \frac{256}{27} u_1 (1 - u_1)^3$  faça  $x = u_1$ , caso contrário, volte ao passo 1.

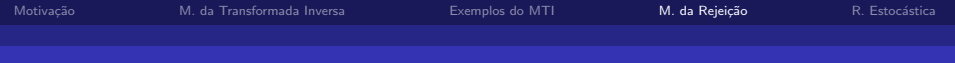

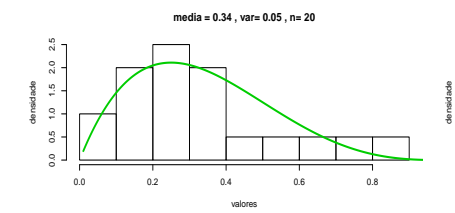

**media = 0.35 , var= 0.03 , n= 50**

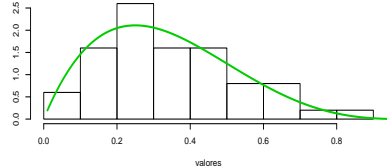

**media = 0.34 , var= 0.03 , n= 500**

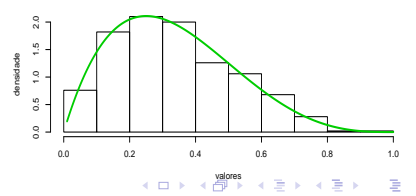

<span id="page-22-0"></span> $298$ 

**media = 0.33 , var= 0.03 , n= 100**

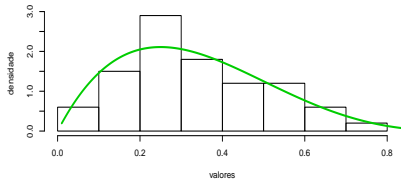

Prof. Caio Azevedo

## Gama  $r = 3/2 e \lambda = 1$

X uma va tal que  $f_{\mathsf{X}}(\mathsf{x}) = \mathsf{K}\mathsf{x}^{1/2} e^{-\mathsf{x}} 1\!\!1(\mathsf{x})_{(0,\infty)}, \mathsf{K} = 2/\mathsf{sqrt}\pi,$  $gamma(3/2, 4)$ .

■ Seja 
$$
g_Y(y) = \frac{2}{3}e^{-2x/3}1\!\!1(y)_{(0,\infty)}
$$
.

O máximo de  $\frac{f(x)}{g(x)}$  é obtido para  $x=3/2$  e assim  $\frac{f(3/2)}{g(3/2)}=\frac{3^{3/2}}{(2\pi e)^3}$  $\frac{3^{3/2}}{(2\pi e)^{1/2}}$ .

• Portanto, 
$$
\frac{f(x)}{cg(x)} = (2e/3)^{1/2} x^{1/2} e^{-x/3}
$$

■ Algoritmo

\n- **1** Gere, 
$$
u_1
$$
 de  $U(0,1)$  e faça  $y = -\frac{3}{2} \ln u_1$ .
\n- **2** Gere  $u_2$  de  $U(0,1)$ .
\n- **3** Se  $u_2 \leq (2ey/3)^{1/2} e^{-y/3}$  faça  $x = y$ , caso contrário, volte ao passo
\n- **1**.
\n

<span id="page-23-0"></span> $QQ$ 

メロメ メ母メ メミメ メミメ

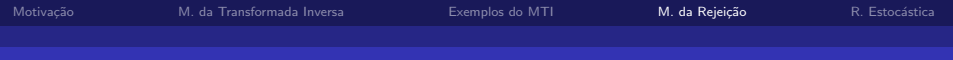

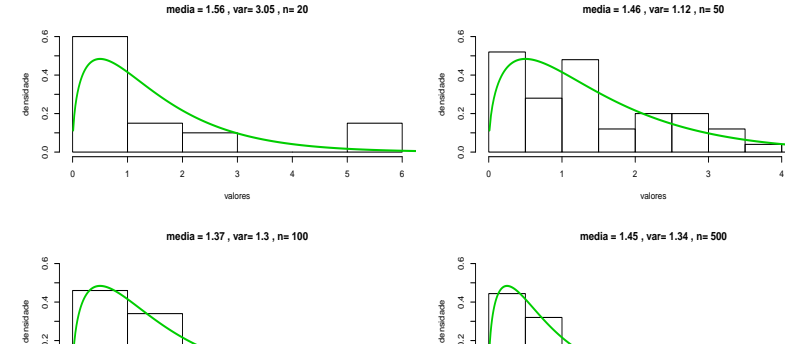

<span id="page-24-0"></span>densidade

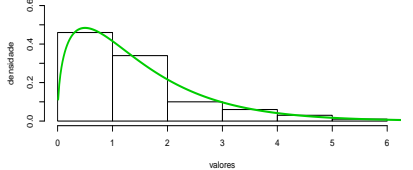

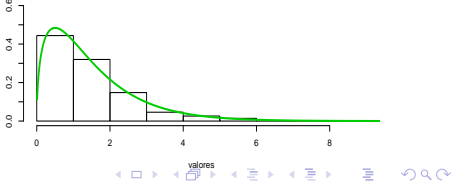

Prof. Caio Azevedo

<span id="page-25-0"></span> $QQ$ 

# Método da rejeição (v.a. discreta)

- Seja  $X \sim f_X(.;\theta)$ ,  $f_X(.;\theta)$  é uma função de probabilidade com suporte  $X(\Omega)$ .
- Queremos simular de  $f_X$ . Para isso podemos encontrar um "envelope" constante ( $c\geq 1)$  e uma densidade envelope  $g_Y$  com mesmo suporte de X, tal que

$$
\frac{f_X(x)}{g_Y(x)} \le c, \forall x \in X(\Omega), f(x) \neq 0, g(x) \neq 0
$$

■ O algotimo da rejeição pode ser descrito como

1 Simule  $u_i \sim U(0,1), i = 1, ..., n$  e y de  $g_y$  de modo independente.

 $2$  Se  $u \leq \frac{f_X(y)}{cg_Y(y)}$  faça  $x = y$ , caso contrário, [volt](#page-24-0)[e a](#page-26-0)[o](#page-13-0) [P](#page-25-0)[as](#page-26-0)[s](#page-12-0)o [1](#page-19-0)[.](#page-20-0) メロメ メ母メ メミメ メミメー

#### Variável aleatórioa discreta

■ Seja X,  $P(X = -1) = 1/6$ ,  $P(X = 0) = 3/6$ ,  $P(X = 1) = 2/6$ .

■ Seja 
$$
g_Y(y) = \frac{1}{3}1\!\!1(y)_{\{-1,0,1\}}
$$

- O máximo de  $\frac{f_X(x)}{g_Y(x)}$  ocorre para  $x=0$  e, nesse caso,  $\frac{f_X(x)}{g_Y(x)}=9/6$
- Algoritmo:

**1** Simule 
$$
u_1
$$
 de  $U(0, 1)$  e  $u_2$  de  $U_{\{-1,0,1\}}$ 

2 Se  $u_1 \leq f(u_2)/((9/6)g(u_2))$  faça  $x = u_2$ , caso contrário, volte ao passo 1.

<span id="page-26-0"></span> $QQQ$ 

メロメ メ御メ メミメ メミメン

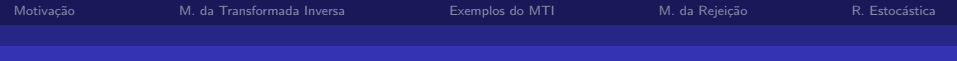

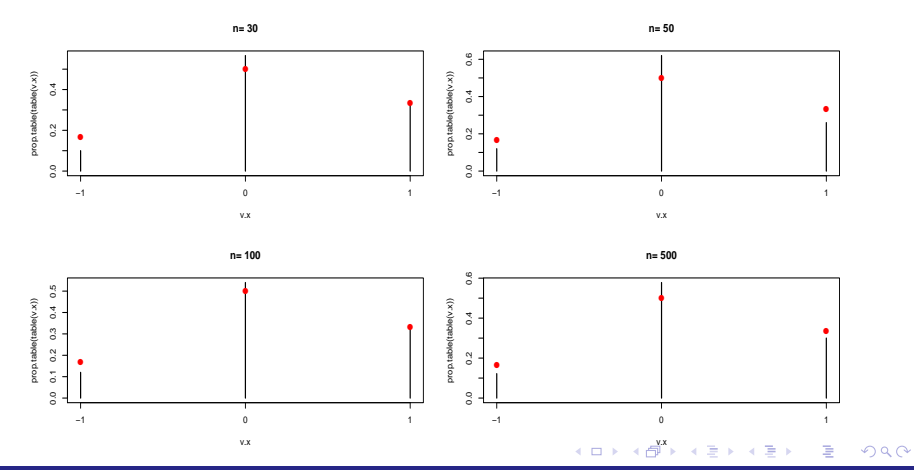

Prof. Caio Azevedo

<span id="page-27-0"></span>Simulação de variáveis aleatórias: Parte 1

# Eficiência do método da rejeição

- A eficiência do método da rejeição é determinada pela probabilidade de aceitação  $\frac{1}{\theta}$ .
- Quanto menor o valor de c maior será a eficiência do método.
- $\blacksquare$  Em geral, queremos encontrar c,

$$
c_{\theta} = \max_{x \in X(\Omega)} \frac{f(x)}{g_{\theta}(x)}
$$

<span id="page-28-0"></span> $QQ$ イロト イ母 トイヨ トイヨト

# Distribuição log côncava

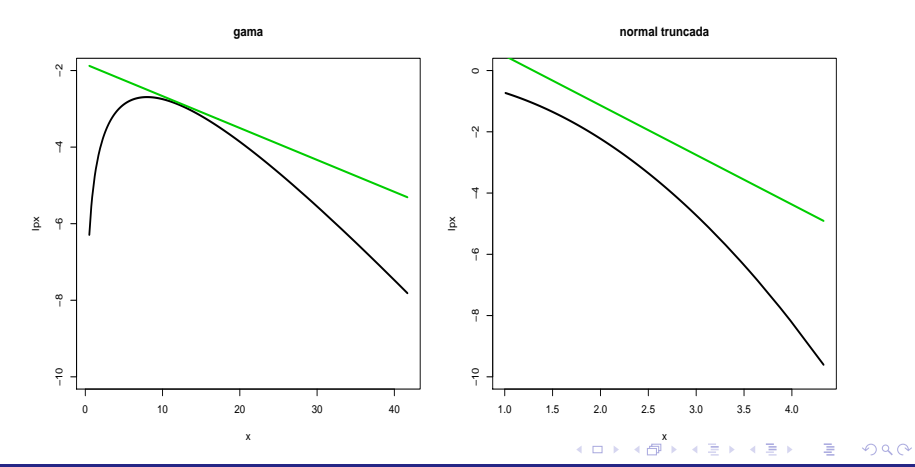

<span id="page-29-0"></span>Prof. Caio Azevedo

# Exemplo: normal truncada  $f(x) = N_{[1,\infty]}(0,1)$

- Neste caso, a distribuição é log-côncava.
- Uma densidade candidata é  $g(x) = be^{-b(x-a)}1\!\!1_{(a,\infty)}(x)$
- **Pode-se provar que**

$$
c_b = \max_{x > a} \frac{f(x)}{be^{-b(x-a)}} = \begin{cases} (bd)^{-1} e^{(0,5b^2 - ba)}, & \text{se } b > a, \\ (bd)^{-1} e^{-0,5b^2}, & \text{se } b \le a \end{cases}
$$

<span id="page-30-0"></span>em que  $d =$ √ 2π(1  $-$  Φ(a)). O primeiro limite é minimizado em  $b^* = (a + \sqrt{a^*})$  $\sqrt{a^2+4}$ )/2 e o segundo em  $\hat{b}=a$ . A escolha de b é  $b^*$ .

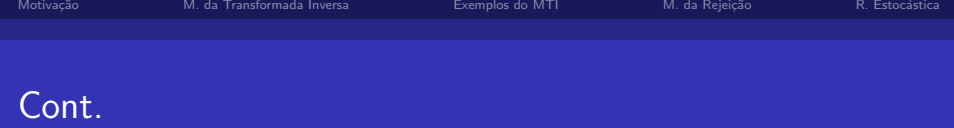

#### **Algoritmo**

1 Gere  $u_1, u_2$  de  $U(0, 1)$  independentemente e faça  $y = -\frac{1}{b^*} \ln(u_1) + a$ 2 Se u $_2\leq e^{-y^2+b^*y-(b^*)^2/2}$  faça x = y, caso contrário, volte ao passo 1.

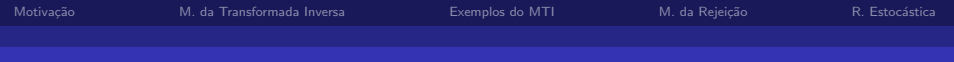

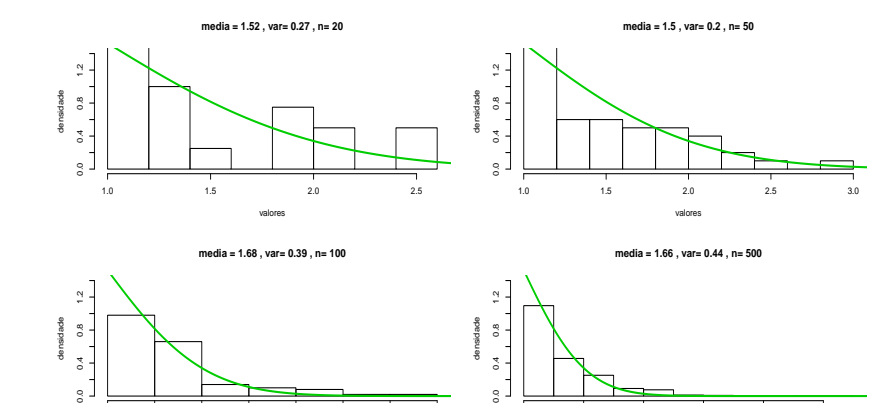

vo k [valor](#page-32-0)[es](#page-33-0) valores → valores → valores → valores → valores → valores → valores → valores → valores → valores → valores → valores → valores → valores → valores → valores → valores → valores → valores → valores → valores

Ε

<span id="page-32-0"></span> $298$ 

1 2 3 4 5 6

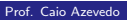

Simulação de variáveis aleatórias: Parte 1

valores

1.0 1.5 2.0 2.5 3.0 3.5 4.0 4.5

メロト メ母 トメ ミトメ ミトン

<span id="page-33-0"></span>つのへ

# Método da amostragem (reamostragem) por importância

- Seja  $X \sim f_X(.;\theta)$ ,  $f_X(.;\theta)$  é uma fdp com suporte  $X(\Omega)$ .
- Considere uma fdp de amostragem por importância, com mesmo suporte de  $f_X(.;\theta)$ .
	- 1 Simule  $x_1, ..., x_m$  *iid*  $\sim g(x), m \gg > > n$  (n tamanho da amostra). **2** Defina  $r(x_j) = \frac{f(x_j)}{g(x_j)}$  $\frac{f(x_j)}{g(x_j)}, j = 1, 2, ..., m$
	- 3 Selecione, sem reposição e via reamostragem, da distribuição

discreta uma amostra de tamanho n.

K ロト K 御 ト K 君 ト K 君 ト

 $298$ 

э

## Exemplo: Distribuição definida no intervalo  $(0,1)$

■ Seja 
$$
X \sim f_X(.; r)
$$
,

$$
f(x) = \frac{\pi \sin^{r}(\pi x)}{\text{beta}(0.5, (r+1)/2)} 1\!\!1_{(0,1)}(x)
$$

\n- Para r = 6, considere 
$$
g(x) \sim \text{beta}(2, 4)
$$
\n

**Algoritmo** 

1 Como definido anteriormente

# Comportamento:  $f(x) \times g(x)$

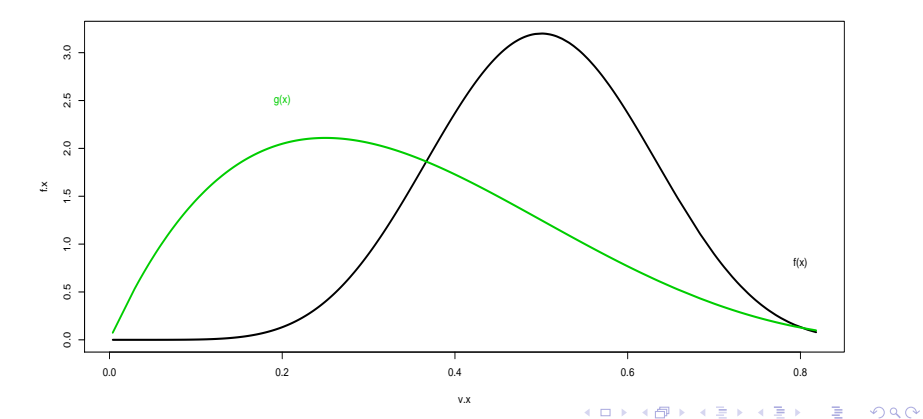

Prof. Caio Azevedo

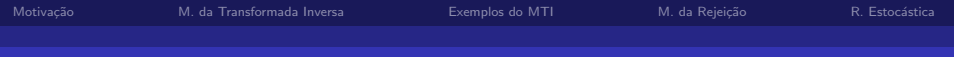

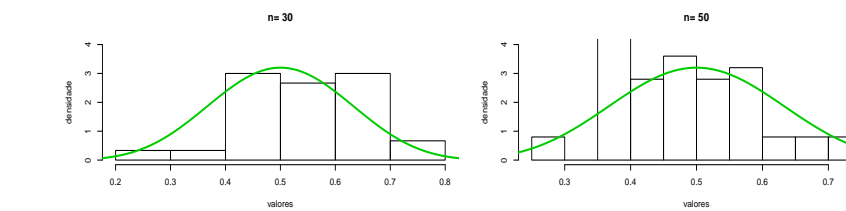

**n= 100**

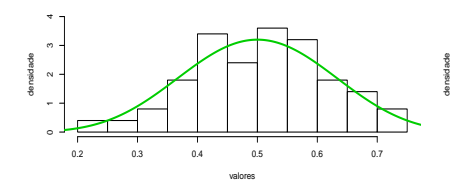

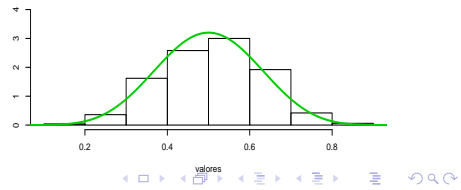

<span id="page-36-0"></span>**n= 500**

Prof. Caio Azevedo

<span id="page-37-0"></span> $298$ 

イロト イ母 トイヨ トイヨト

#### Representação Estocástica

- **Dois vetores aleatórios X e Y tal que**  $X = g(Y)$ **.**
- Simulação de uma distribuição beta $(a, b)$ .
- Simular  $x_1 \sim \text{gamma}(a, 1)$  e  $x_2 \sim \text{gamma}(b, 1)$ .
- **Faça**  $y = x_1/(x_1 + x_2)$ .
- Repetir o processo acima  $n$  vezes.

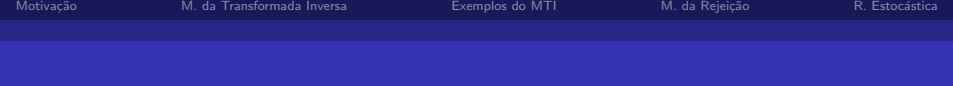

#### Programa

■ Programa

```
v.x1 \leftarrow r1*(runif(n,0,0.5) -
```
 $\text{cbind}(\text{apply}(\text{log}(\text{replicate}(\text{round}(a),\text{runif}(n,0,1))),1,\text{sum})))$ 

 $v.x2 \leq r2*(runif(n,0,0.5) -$ 

cbind(apply(log(replicate(round(b),runif(n,0,1))),1,sum)))

 $v.y \leftarrow \text{cbind}(v.x1/(v.x1 + v.x2))$ 

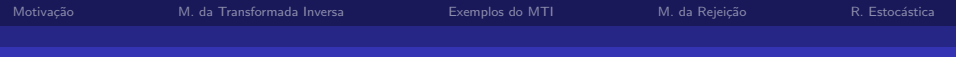

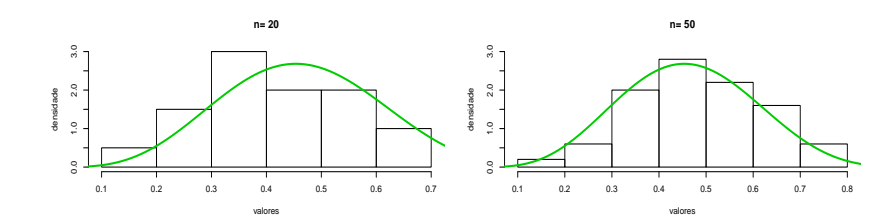

densidade

**n= 100**

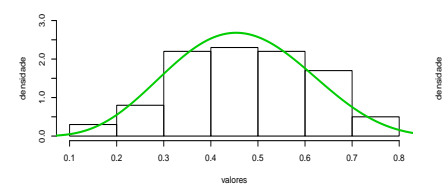

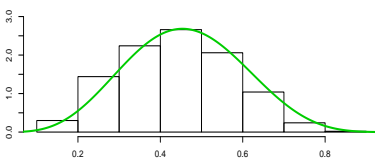

**n= 500**

[valor](#page-39-0)[es](#page-40-0) É È  $\mathbf{d}$ E × × þ.

<span id="page-39-0"></span> $2Q$ 

#### Prof. Caio Azevedo

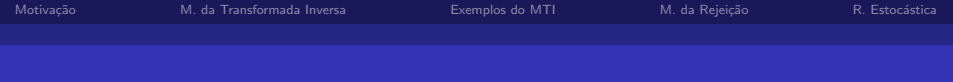

#### Beta binomial

- Seja  $X|Y \sim$  binomial $(m, y)$  e  $Y \sim$  beta $(a, b)$ .
- Então  $X \sim$  beta-binomial,  $f_X(x) = \int_0^1 f(x|y) f(y) dy$ .
- Algoritmo
	- 1 Simular *n* vezes  $y$  de beta $(a, b)$ .
	- 2 Dado o vetor y simular  $x|y$  de binomial $(m, y)$ .

 $2Q$ 

<span id="page-40-0"></span>э

メロメ (御) メミン メミン

 $3$  O vetor x terá a distribuição desejada.

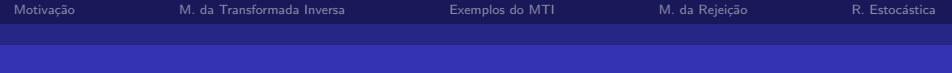

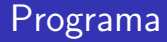

#### **Programa**

- $v.x1 \leftarrow \text{cbind}(\text{rbeta}(n,a,b))$
- $v.x2 \leftarrow \text{cbind}(\text{rbinom}(n,m,v.x1))$

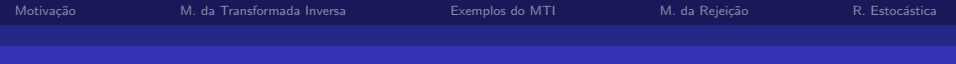

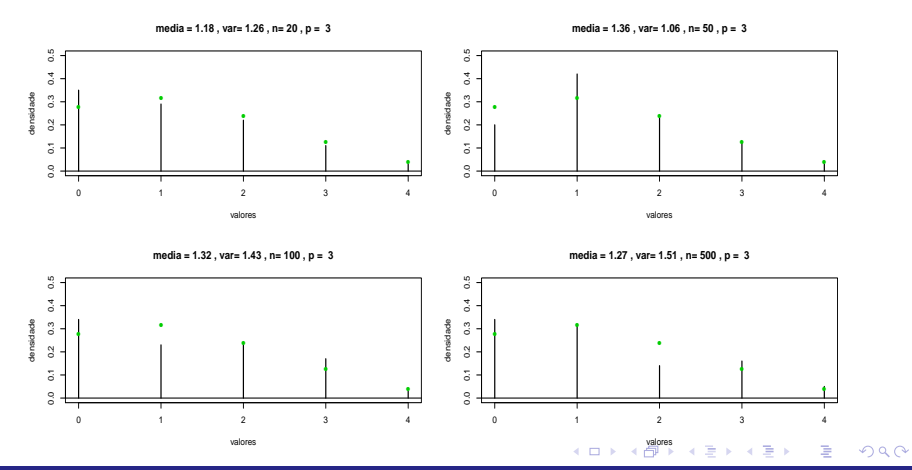

<span id="page-42-0"></span>Prof. Caio Azevedo

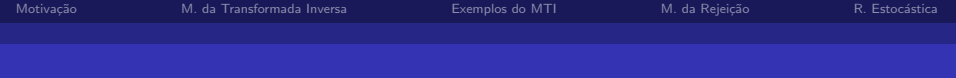

#### Outros métodos

- $\blacksquare$  Rejeição adaptativa.
- Amostragem condicional.
- <span id="page-43-0"></span>■ Métodos específicos (em geral levam em consideração representações estocásticas e pelo menos um dos algoritmos anteriores).